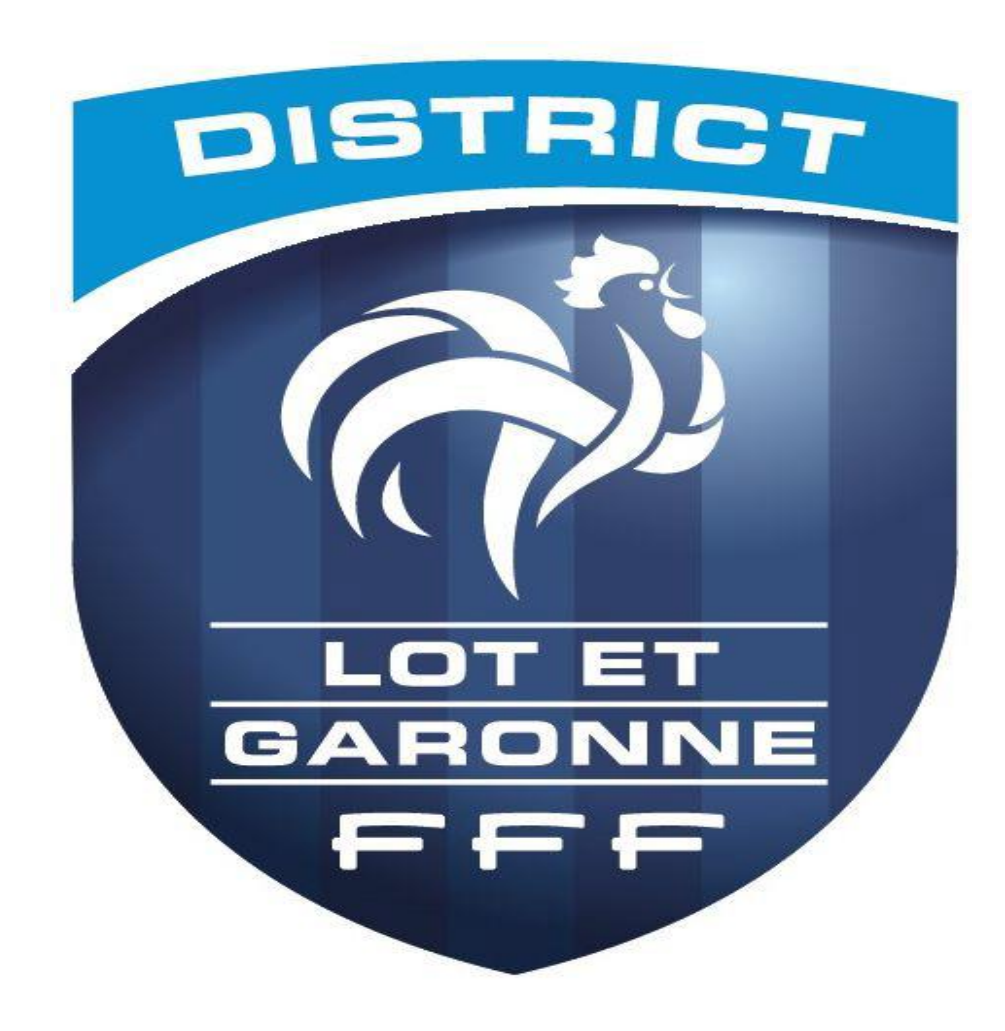

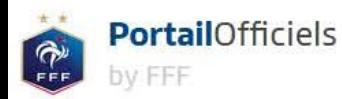

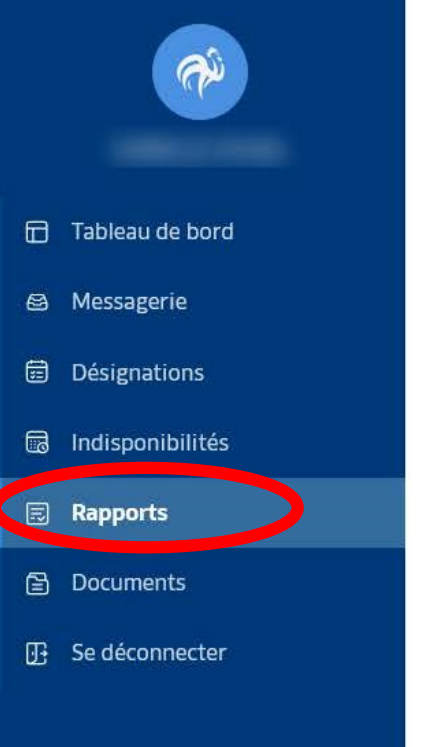

### Mes rapports

Retrouvez l'ensemble des rapports liés à votre activité.

**ARBITRE** 

## Rapports de discipline

### A SAISIR OU EN COURS DE SAISIE

**OMDÉTITION AATCH MEYRALS U.S - PERIGORD NOIR COUPE DEPARTEMENT DORDOGNE - Tour 1** (C) CONSULTER L'HISTORIQUE DE MES RAPPORTS DE DISCIPLINE Rapports d'observation A CONSULTER **Cliquer le match** 

### Rapports de discipline

COUPE DEPARTEMENT DORDOGNE, tour 1

#### MEYRALS U.S - PERIGORD NOIR

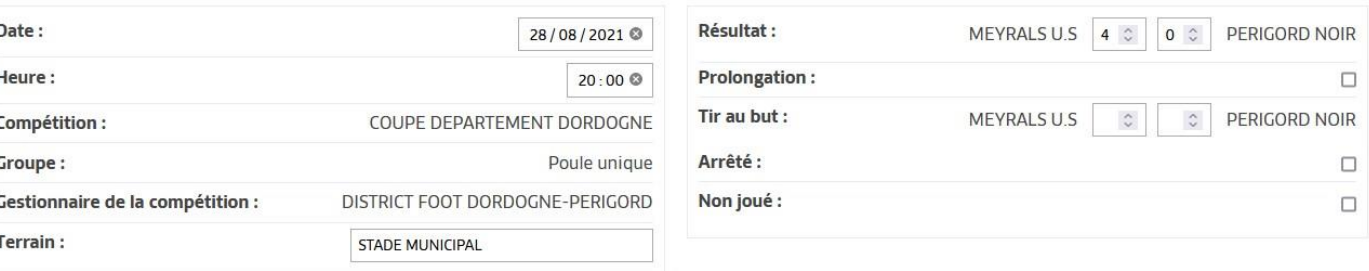

#### OFFICIELS DE LA RENCONTRE :

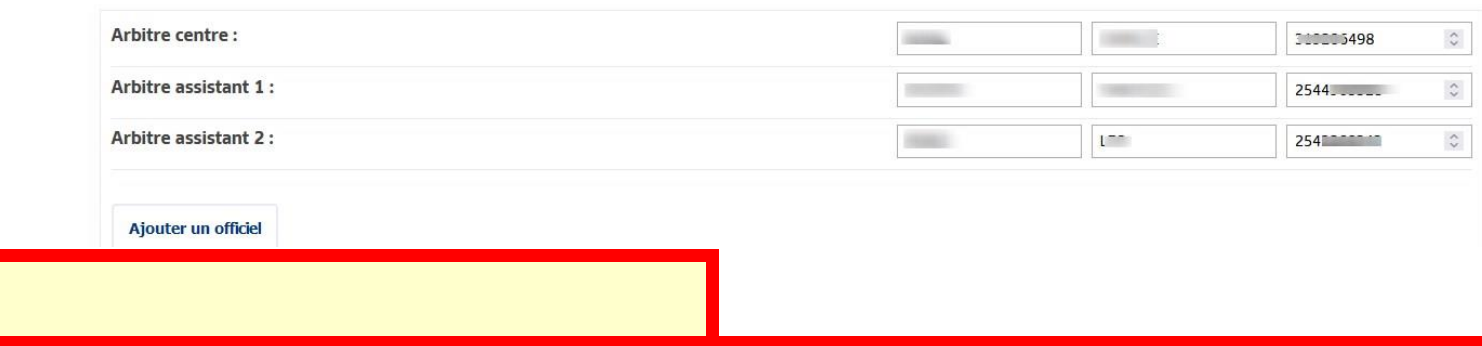

# Saisies FMI erronées se changent ICI

### **EXPULSIONS**

Supprimer

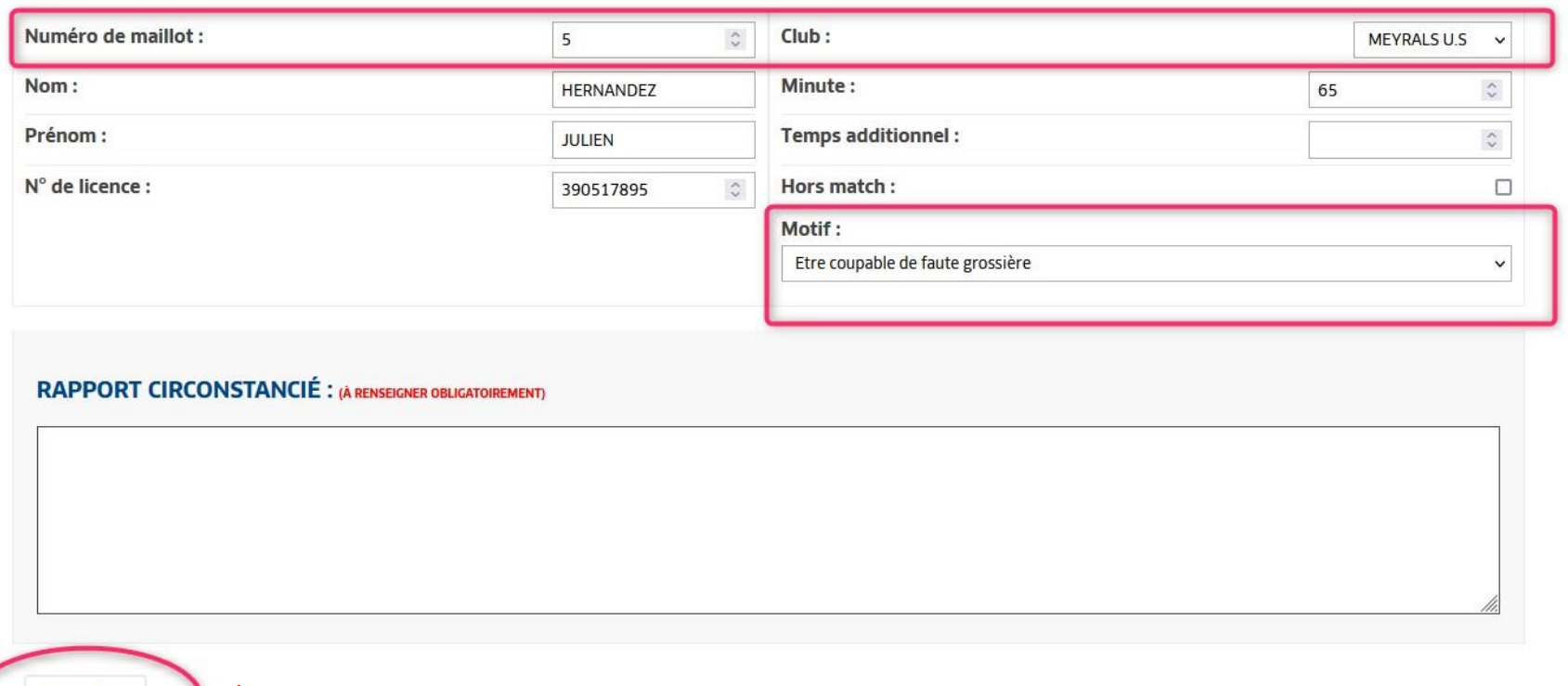

# **BLANC = ROUGE Dans ce rapport!** Il faut le **Attention**

 $\hat{\boldsymbol{\gamma}}$ 

## **Supprimer**

 $\ddot{\bullet}$ 

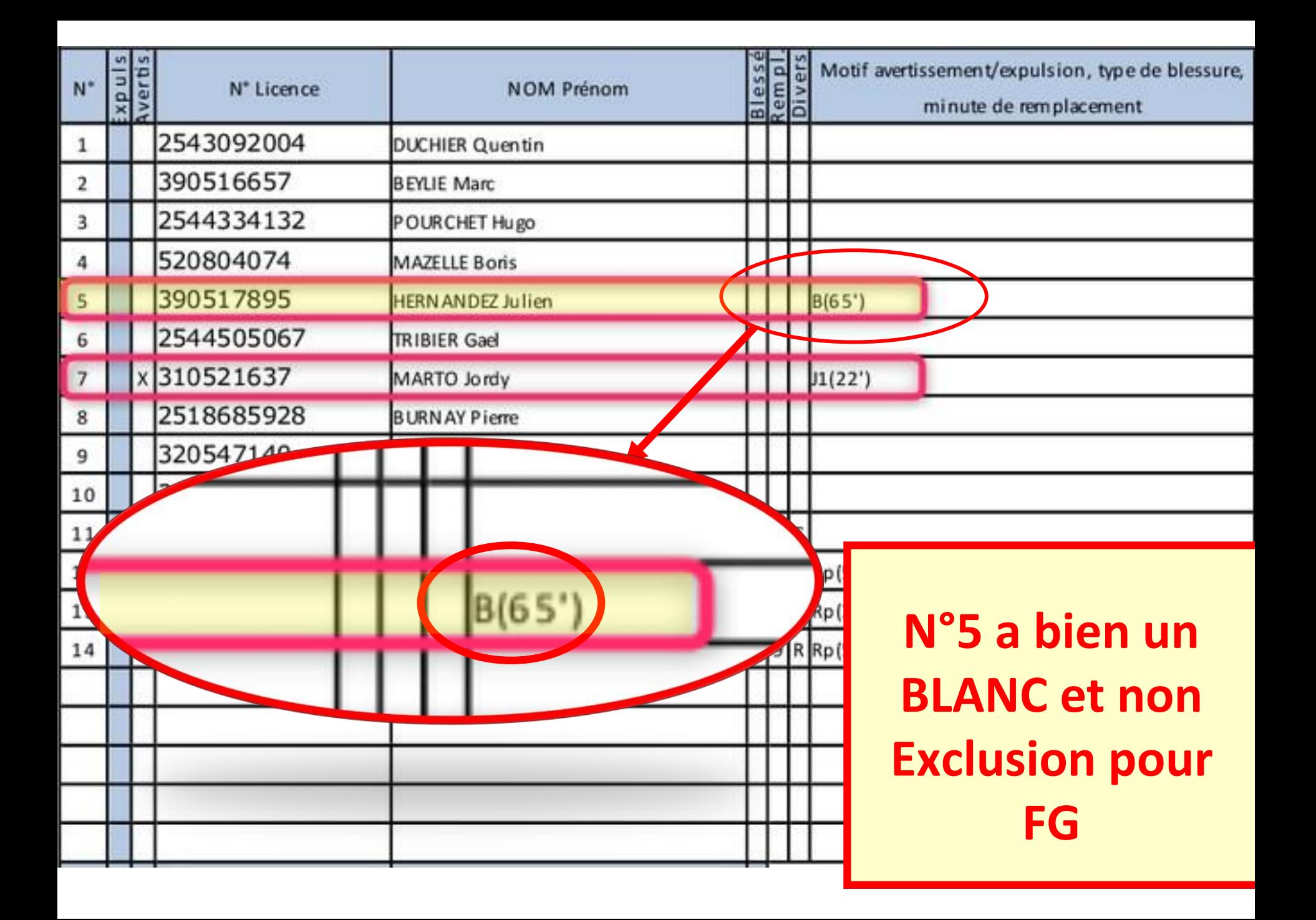

### **EXPULSIONS**

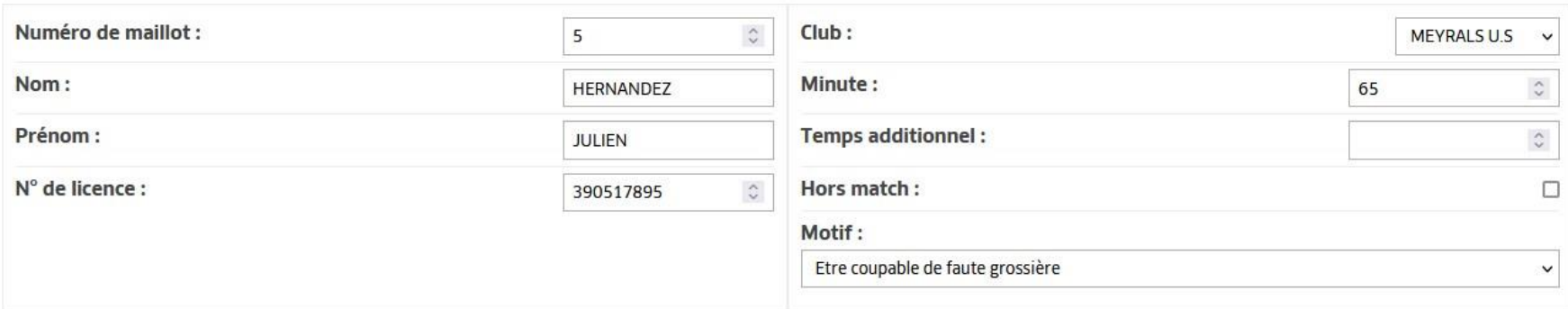

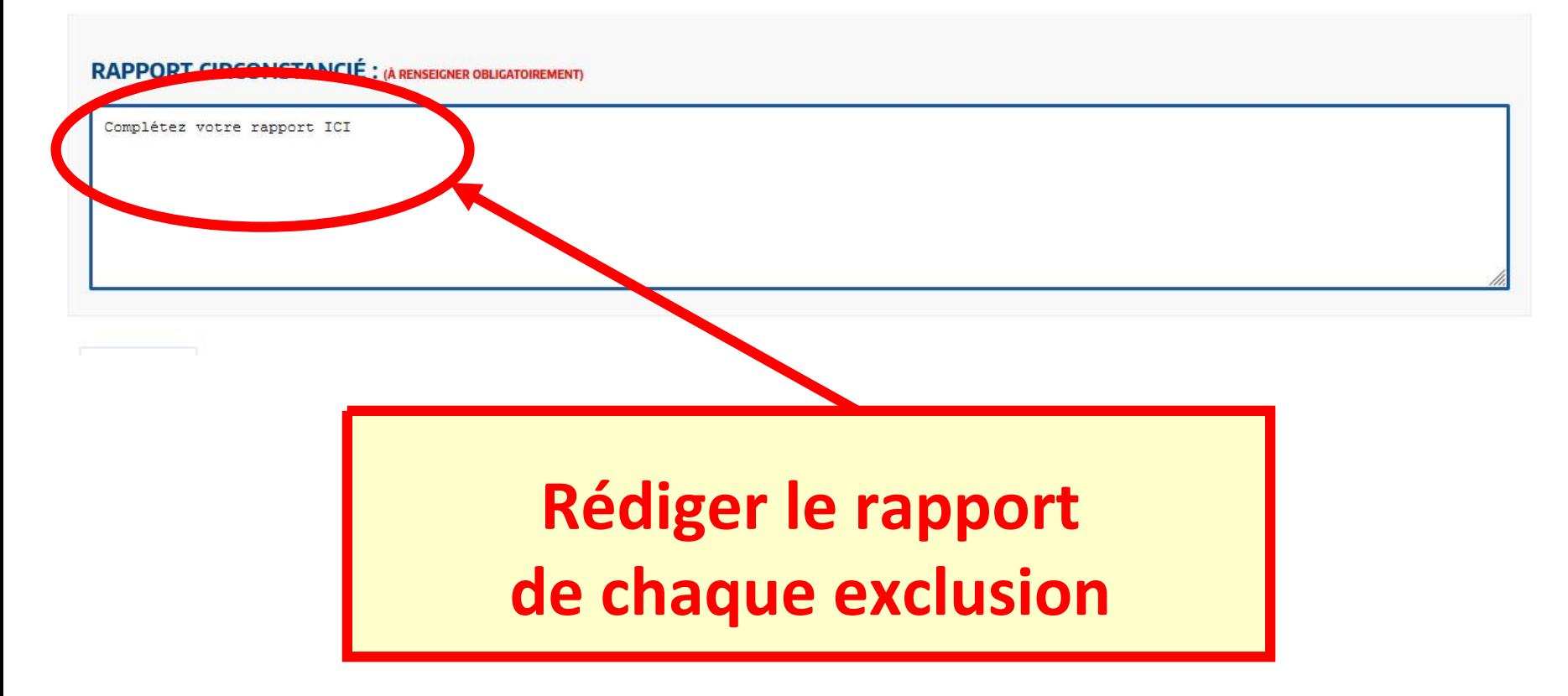

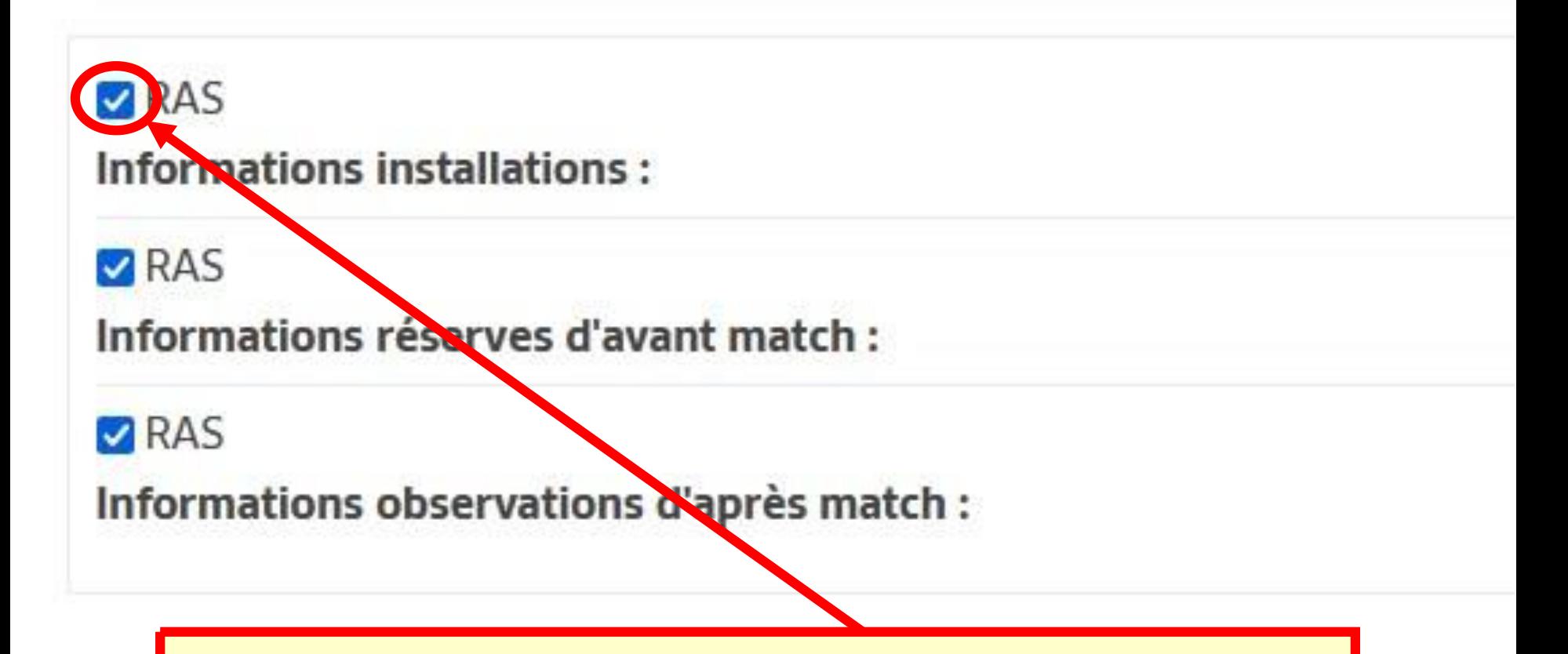

**Décocher uniquement si vous avez un complément à rédiger sur les installations, les réserves d'avant match ou /et Observations d'après match**

RAS

Informations installations:

RAS

Informations réserves d'avant match :

RAS

Informations observations d'après match :

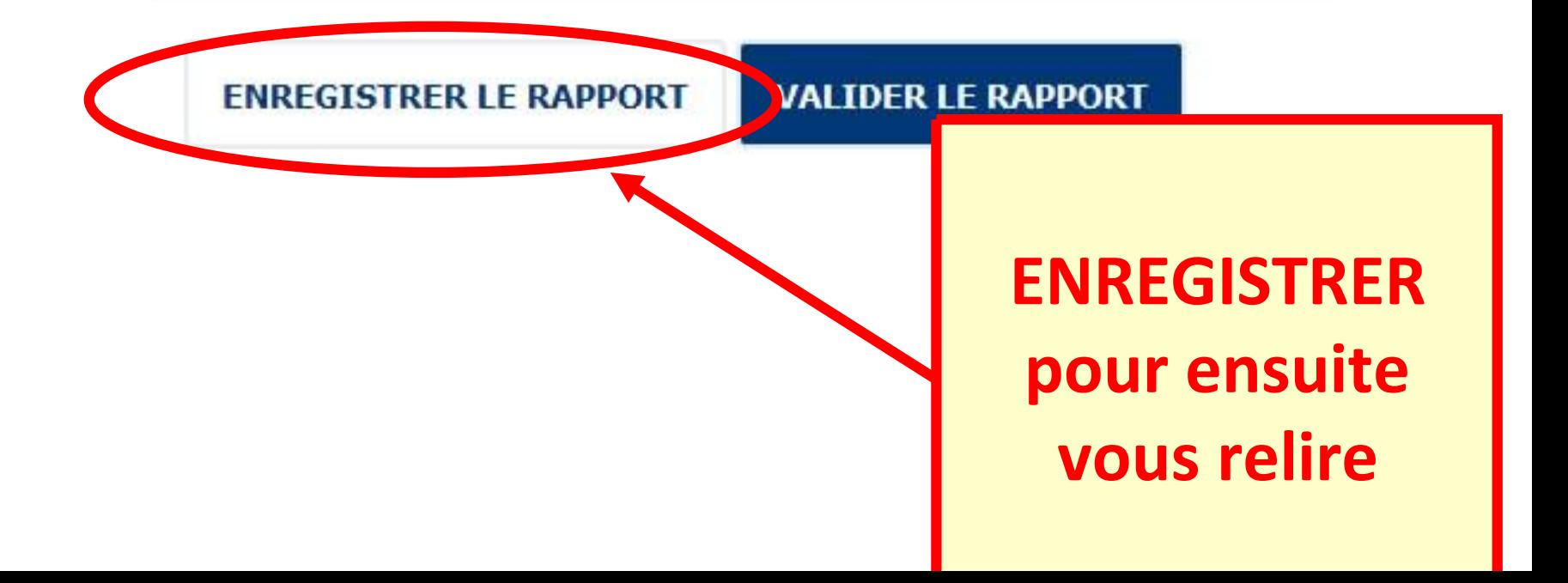

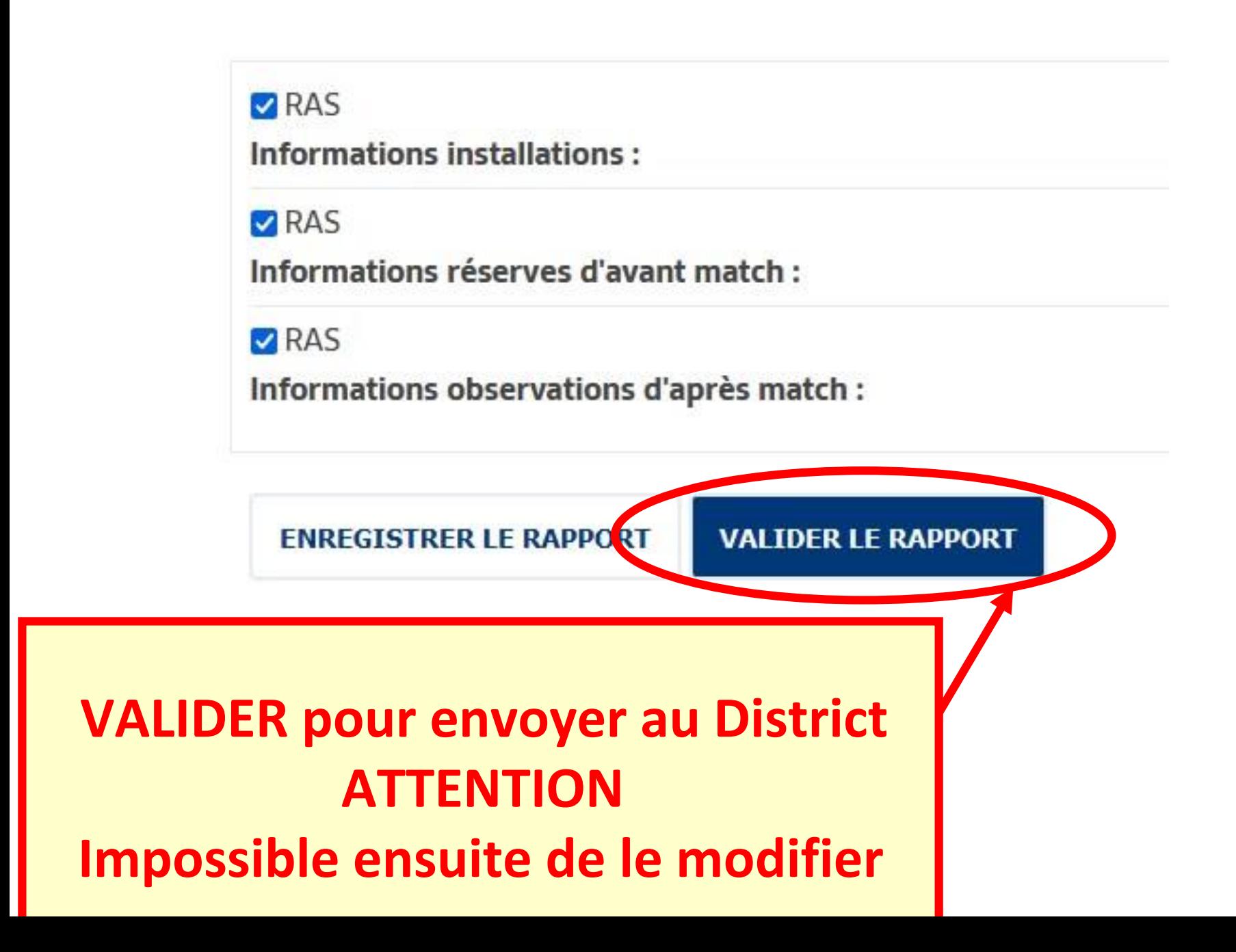

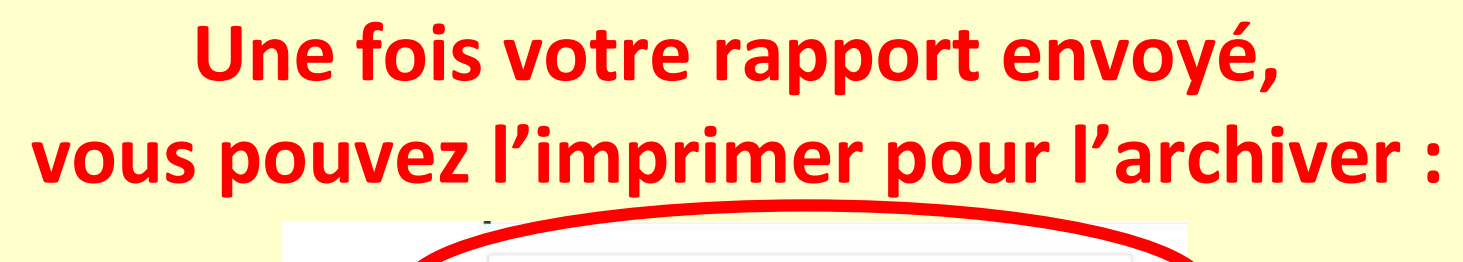

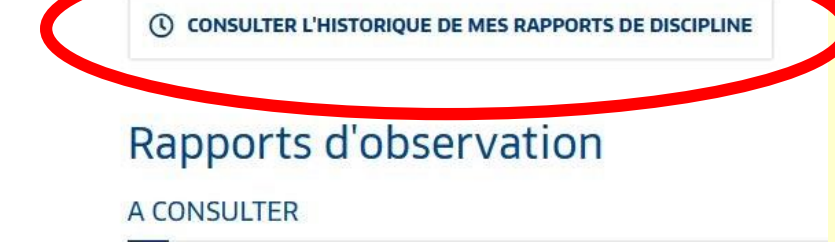

## **Puis l'icone PDF sur la ligne de votre match à droite**

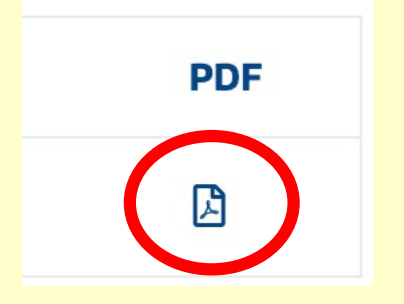